**Annual Report Process:** Annual reportsfor WI E/T permits must be submitted using th[e WI Endangered and](https://dnr.wi.gov/files/PDF/forms/1700/1700-012_fillAcroExt.pdf)  [Threatened Species Permit Annual Report](https://dnr.wi.gov/files/PDF/forms/1700/1700-012_fillAcroExt.pdf) form. This document provides instructions for completing and submitting the new annual report form.

**Expiring Permits:** Permit holders with expiring permits can also use this form to request a renewal. Instructions for how to submit the renewal request along with your annual report are included in the instructions below.

**NOTE**: The WI Endangered and Threatened Species Permit Annual Report form is submitted by email. If the built-in function to do this does not work on your computer, you can cancel this operation after saving and send via email manually. Please see the "[E-Signing and Form Submittal](#page-4-0)" section of this document for details.

#### **A Note about PDF Fillable Files:**

The best way to fill out this form is to download it and save it to your computer then open the file from there using Adobe Acrobat. If your computer does not have this program, please note that DNR fillable forms require IE10 (Internet Explorer) or later and do not work with mobile devices. Save it to your desktop by right-clicking the link and then choosing "Save target as..." or "Save link as..."

An overview and instructions for completing the WI Endangered and Threatened Species Permit Annual Report follow this page. Please feel free to contact the NHC Permit Coordinator if you need assistance with this.

# Annual Report Quick Overview

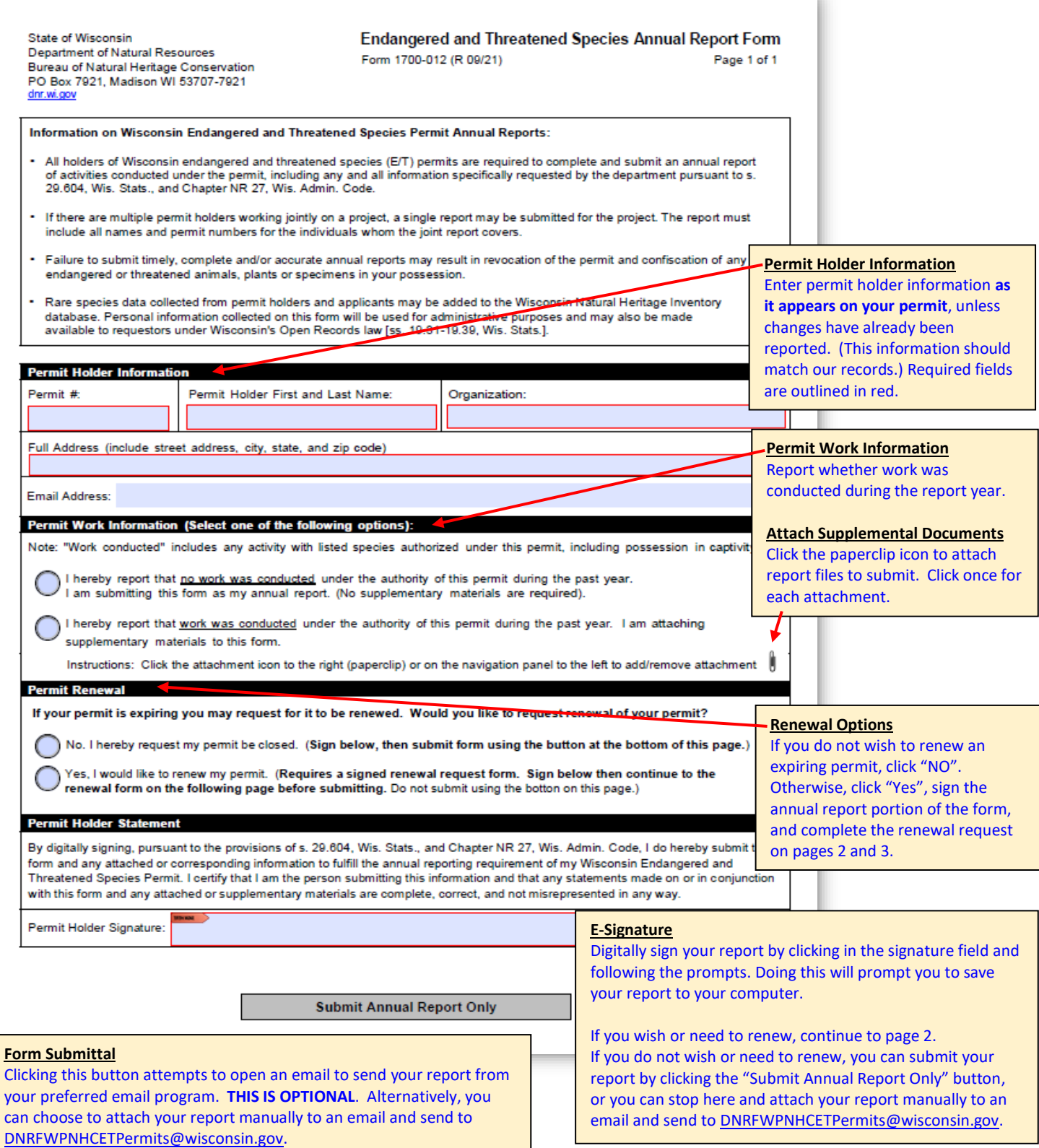

H

#### Required Fields

The following fields are required for successful submission of your annual report form:

- **Permit #:** Enter the permit number with an underscore and permit holder last name: *number\_name*
- **Permit Holder First and Last Name**: Enter permit holder name as it appears on the permit, unless changes have already been reported\*.
- **Organization**: If your permit is not associated with an organization, enter N/A\*.
- **Full Address**: Enter the address as it appears on the permit, unless changes have already been reported\*.
- **Permit Holder Signature**: This is a digital signature that will both ask you to save your document and secure your annual report responses only. The renewal request pages will still be open to entry and will be secured upon signing that section, if needed.
	- \* Per all permit conditions, changes to permit holder information is to be reported in a timely fashion. If any of your current information is different from what is on the permit, report those changes in the body of the email when submitting the report (or in a separate email).

#### Permit Work Information

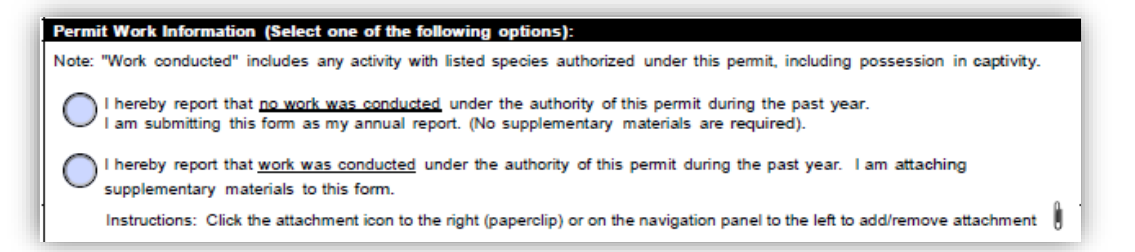

To report whether work was done under this permit, select the appropriate button.

- If you **did not** conduct any work or activities under your E/T permit, select the corresponding option. No supplementary information is not required.
- If you **did** preform work under your E/T permit, select the corresponding option. Supplementary information is required and can be attached by clicking the paperclip icon and selecting the file you want to submit with your report. Repeat this for each file you want to attach and submit.

**NOTE:** "Work conducted" includes any activity with listed species authorized under this permit, including possession in captivity.

#### Attaching Supplemental Documents

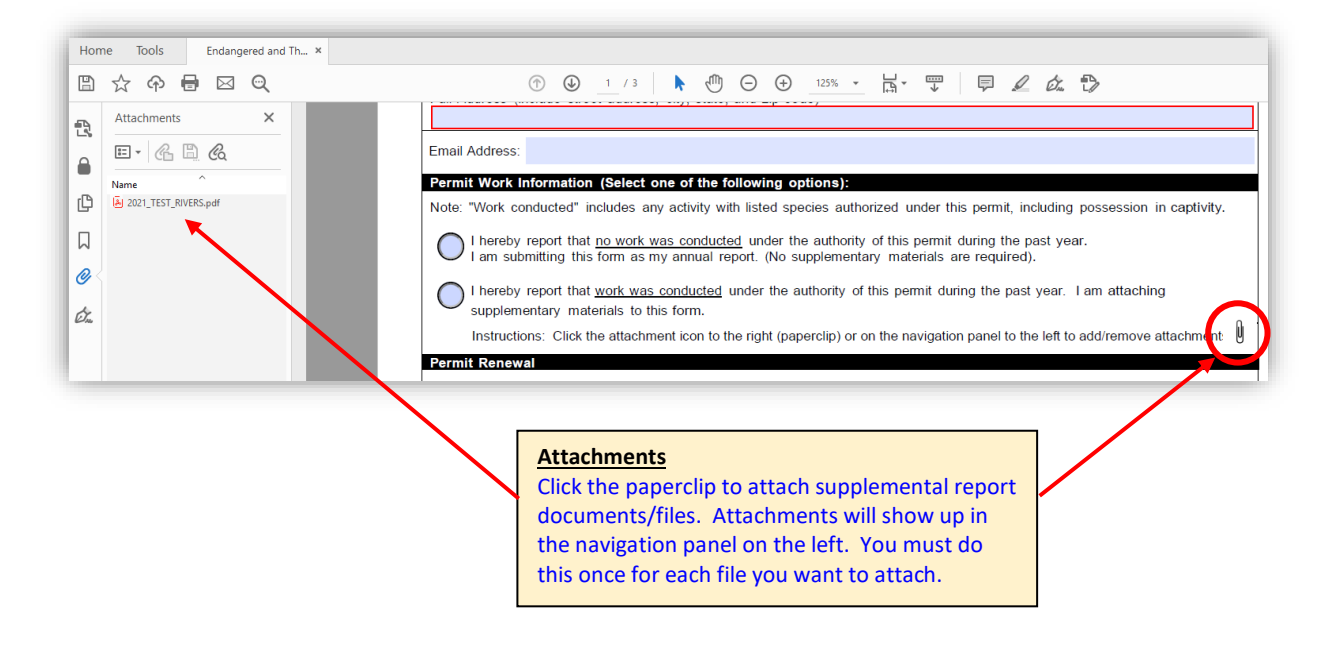

If you report that work was conducted under your permit during the report year, you will need to attach a supplemental document with information about this work. This can be conveniently done within the report form by clicking the paperclip icon and following the prompts to select your document. You must do this for each file/document you want to attach.

# Expiring Permits (Renewal Request)

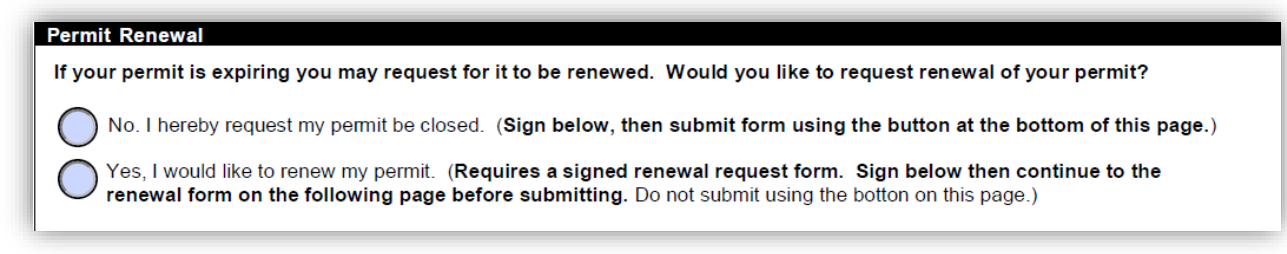

If your permit is expiring, please tell us if you want to renew by selecting the appropriate button.

- If you **do NOT** want to renew, indicate by selecting "No…", and then continue to sigpning and submitting your annual report.
- If you **do** want to renew, indicate by selecting "Yes...", and then continue to page 2 of the form to complete the renewal request information. Please note that any changes to the permit requires the renewal request portion of the form to be completed and signed.

**NOTE:** No response in this section will result in the permit expiring on the expiration date. Closure letters will be sent to permit holders.

### <span id="page-4-0"></span>E-Signing and Form Submittal

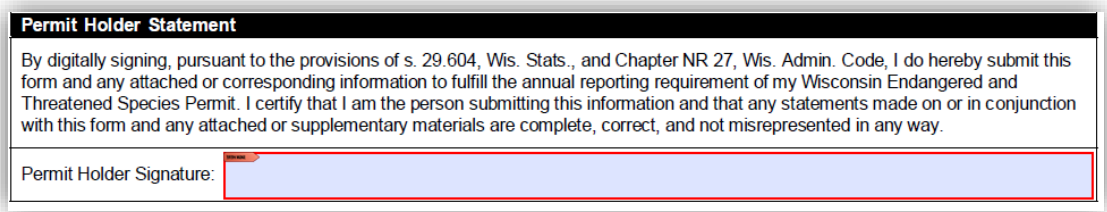

Digitally sign your report by clicking in the signature field and following the prompts. Signing your report will prompt you to save the file report to your computer. This will happen for both signature fields.

- If you **do** want to renew, continue to page 2.
- If you **do not** want to renew, you can submit your report once it's been signed and saved by clicking the "Submit Annual Report Only" button.

**NOTE:** Clicking on either of the submit buttons will send your report via your preferred email client. However, you may cancel this action and attach your report manually to an email. Please send completed reports to [DNRFWPNHCETPermits@wisconsin.gov.](mailto:DNRFWPNHCETPermits@wisconsin.gov.?subject=E/T%20Annual%20Report%20Submission)